Microsoft Exchange Server 5.5

- 13 ISBN 9787980026428
- 10 ISBN 798002642X

出版时间:1999-06

 $\angle$ 

页数:568

版权说明:本站所提供下载的PDF图书仅提供预览和简介以及在线试读,请支持正版图书。

#### www.tushu111.com

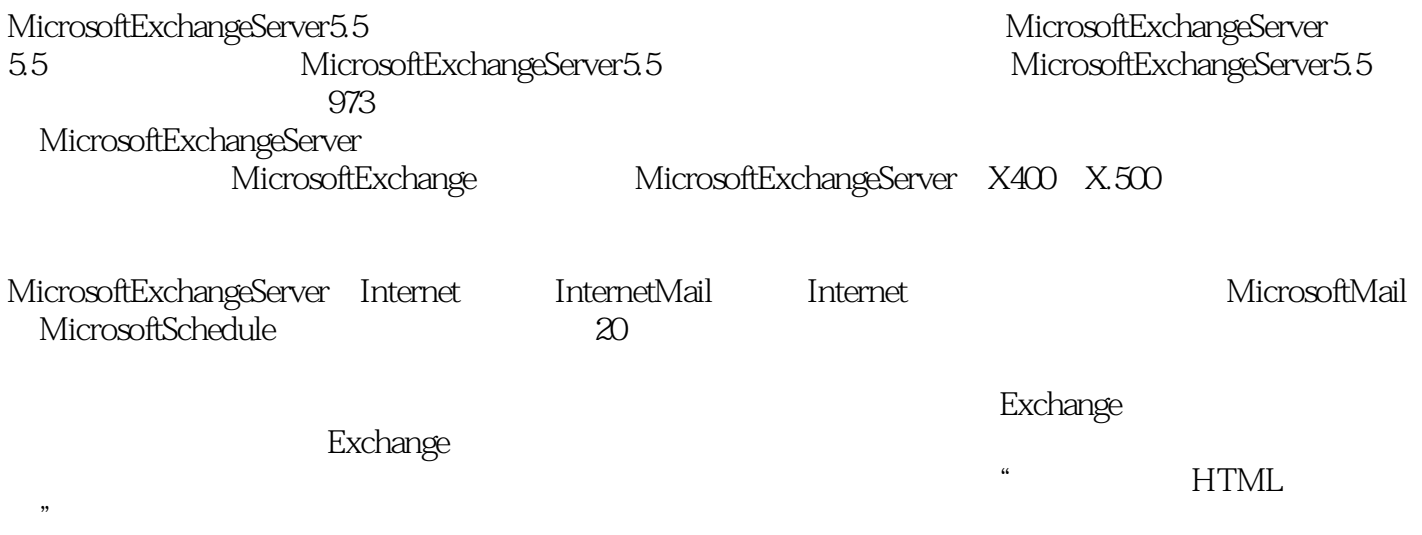

#### MicrosoftExchangeServer5.5

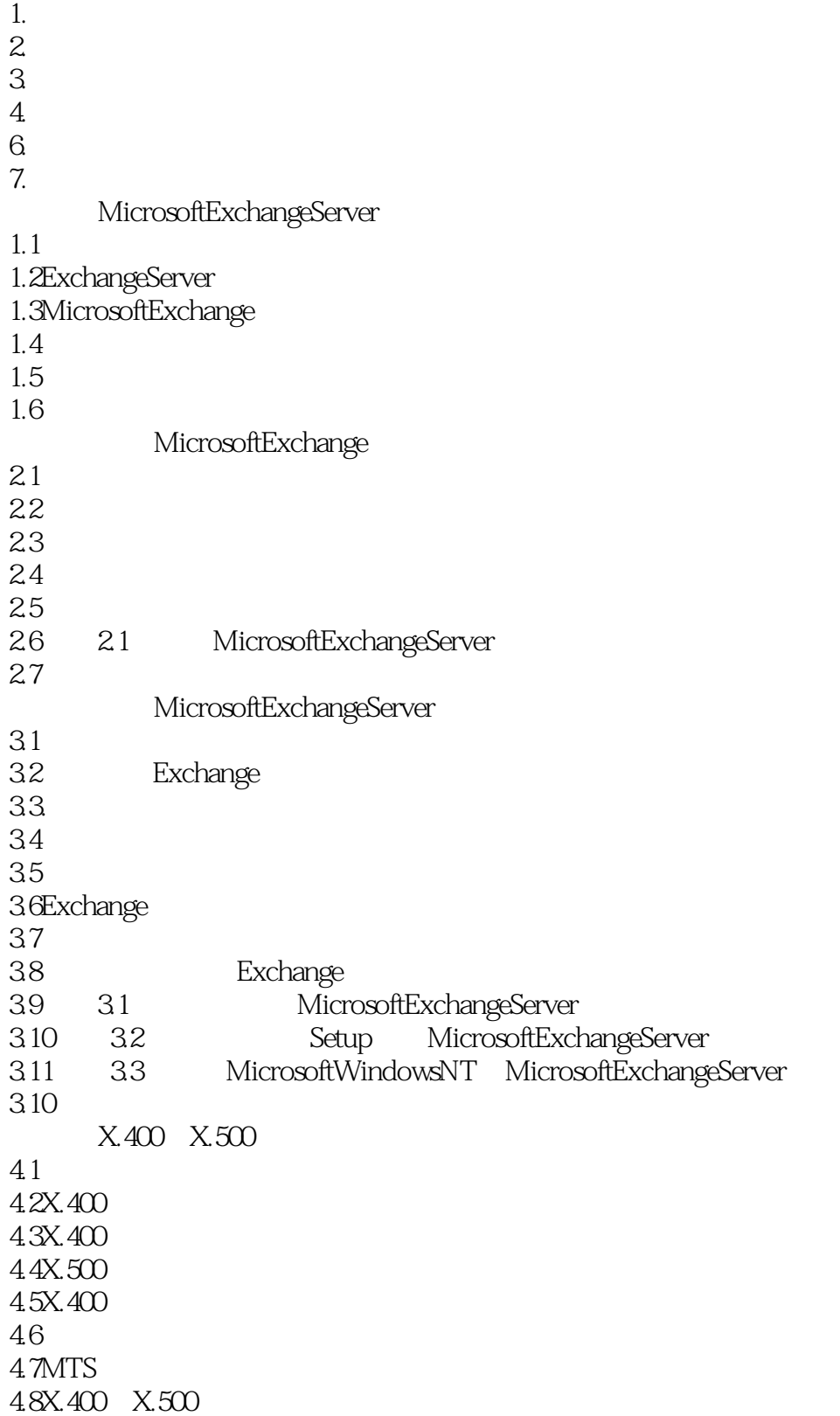

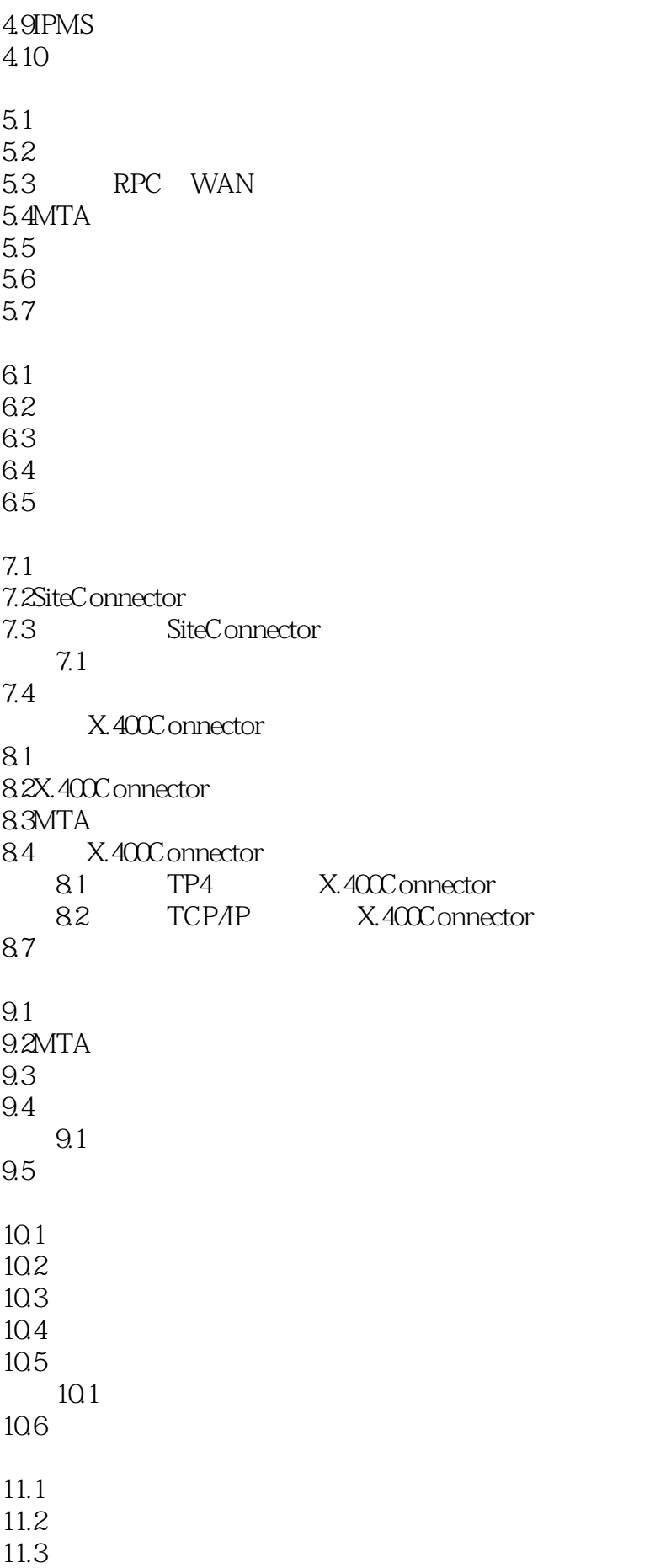

11.4 11.5 11.6 11.1 11.7 MicrosoftExchangeServer Internet  $12.1$  $12.2$  $12.3$ 12.4 12.5 Internet 12.6DNS 12.7 Exchange DNS 12.8RFC 12.9 InternetMailService  $13.1$ 13.2InternetMailService 13.3 InternetMailService 13.4InternetMailService 135 ETRN 13.6 InternetMailService 13.7 13.1 InternetMailService 13.8 13.2 InternetMailService ETRN 139 InternetNewsService 14.1 14.2 USENET 14.3Internet 14.4 InternetNewsService 14.5 14.6 14.7NNTP 14.8 14.9 14.10 14.1 InternetNewsService 14.11 Internet 15.1 15.2POP3  $15.3$ MAP4 15.4POP3 IMAP4 15.5 POP3 IMAP4 15.6POP3 IMAP4  $15.7$   $15.1$  Internet 15.8 第十六章 LDAP 16.1  $162$  DAP 16.3 LDAP

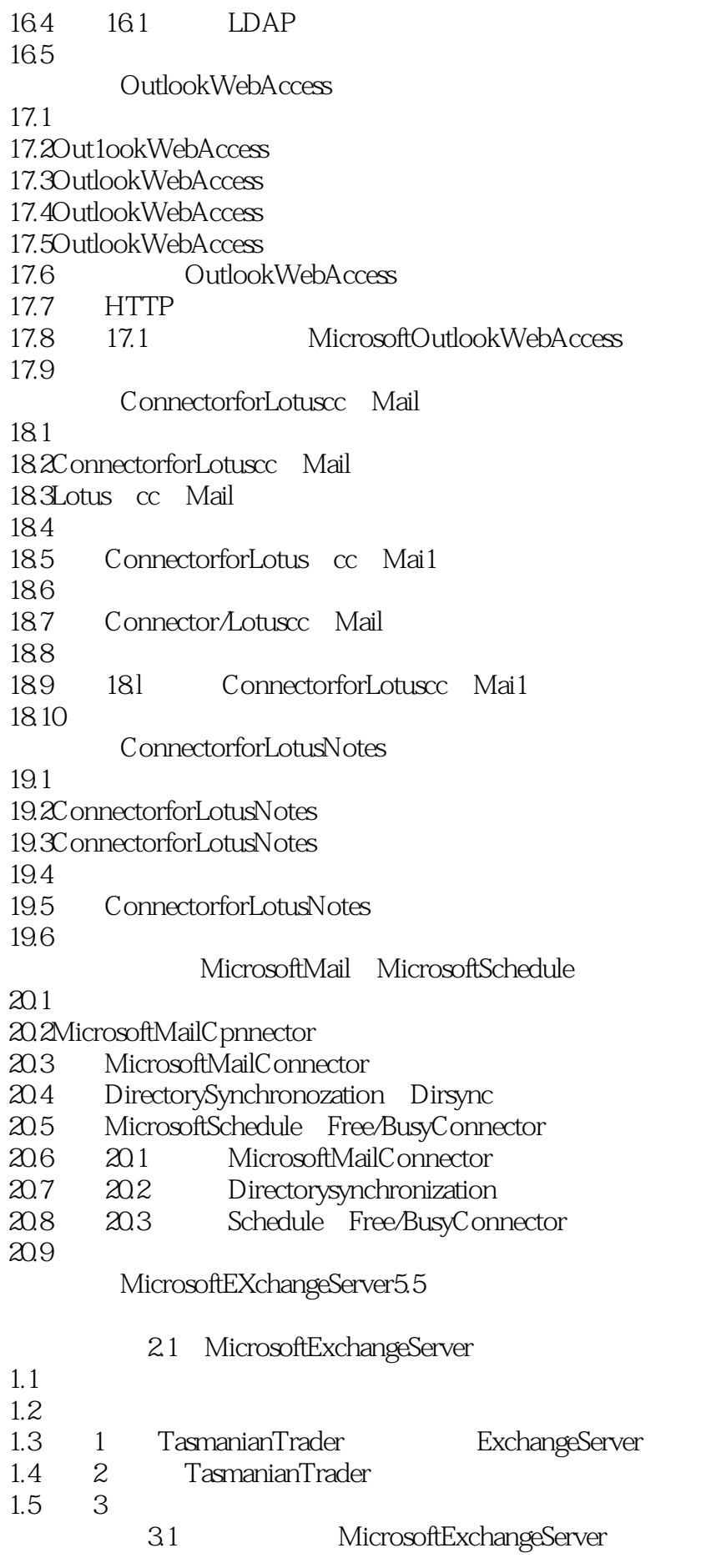

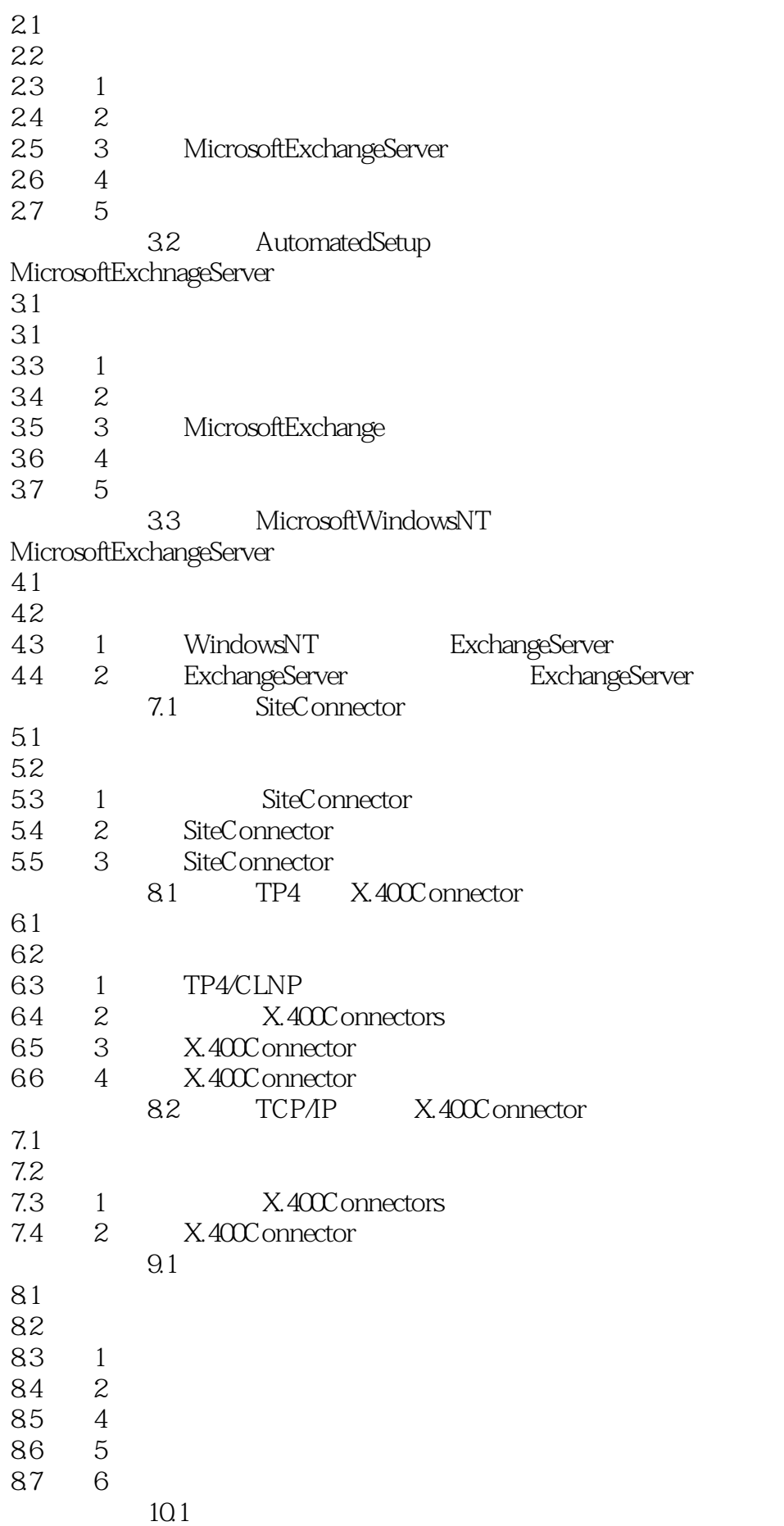

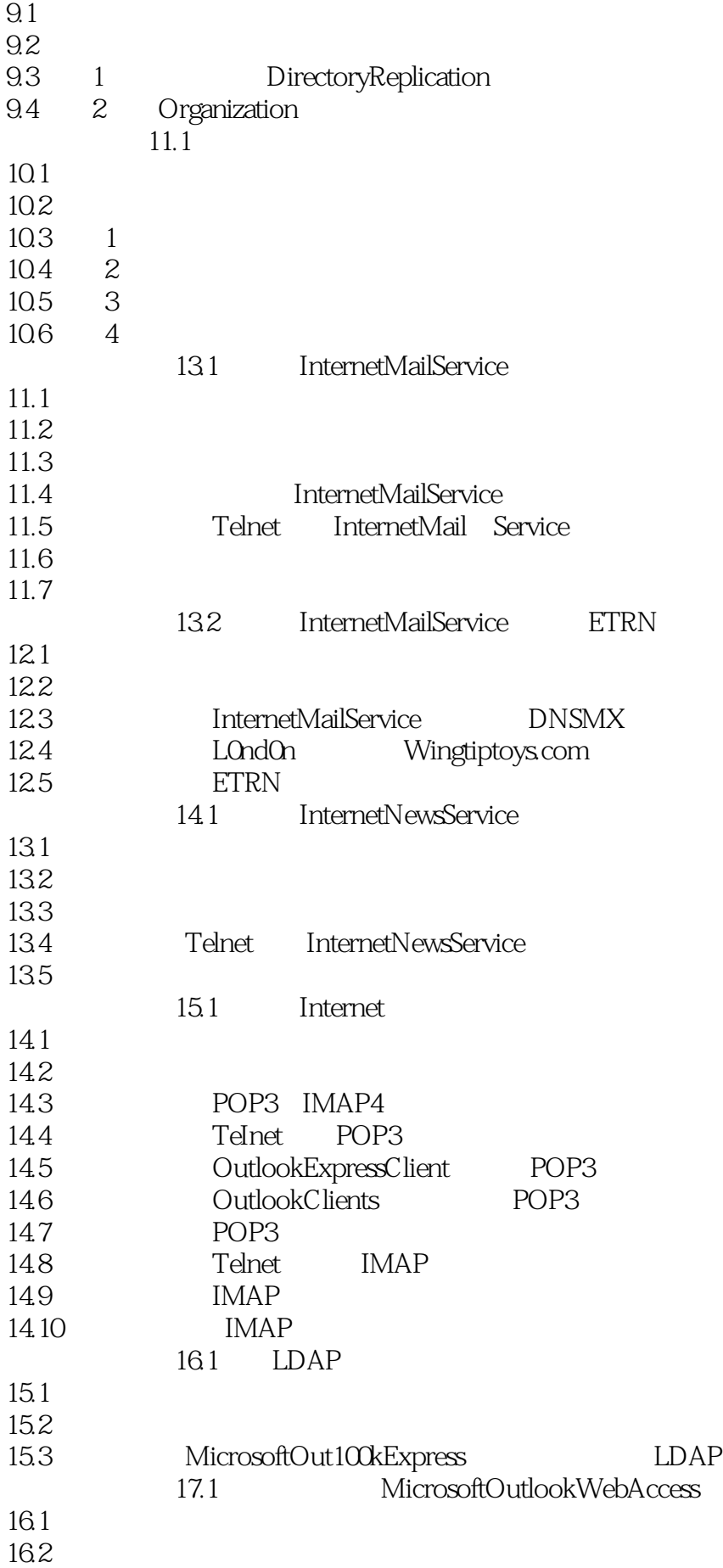

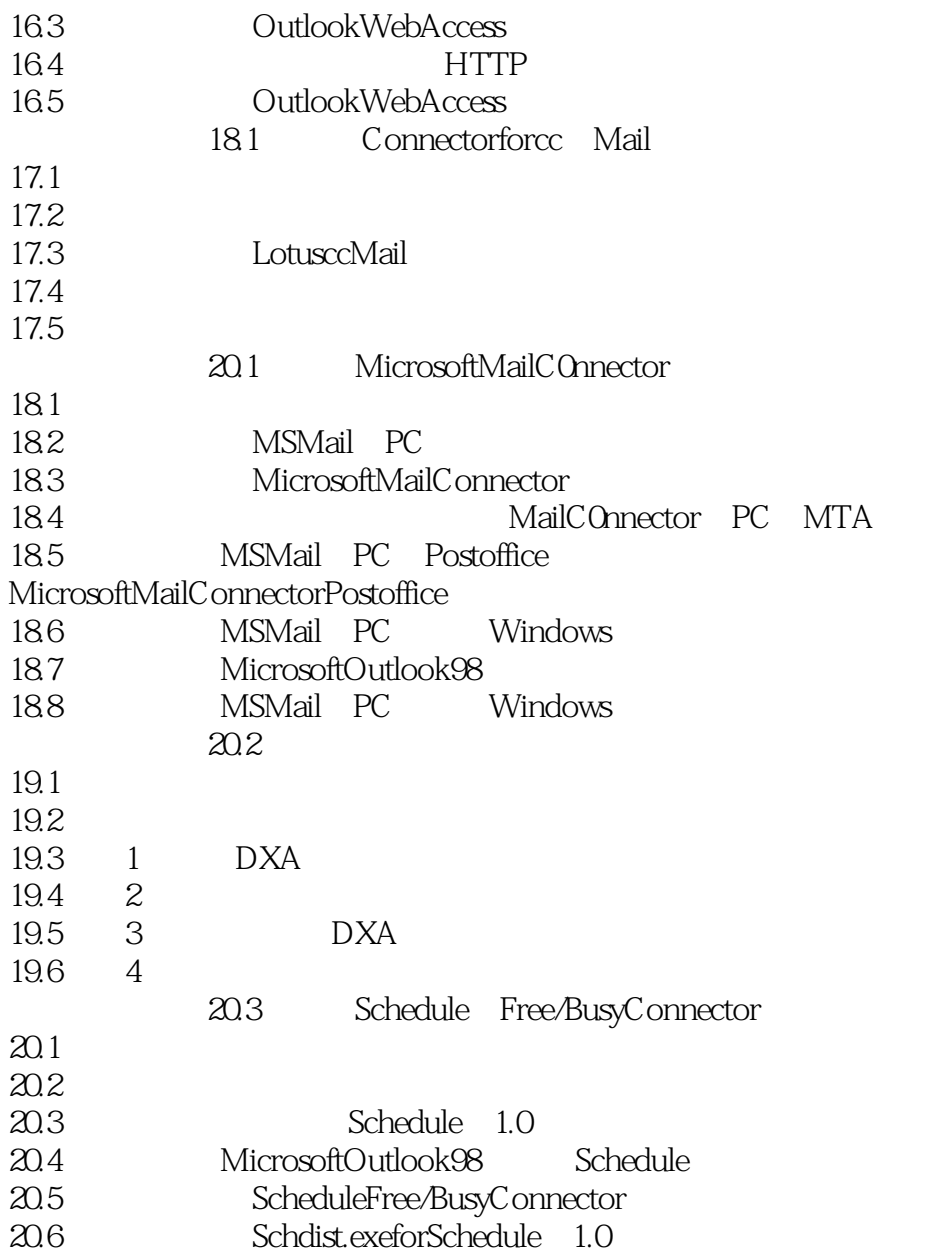

本站所提供下载的PDF图书仅提供预览和简介,请支持正版图书。

:www.tushu111.com